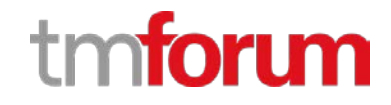

## **TM Forum Specification**

## **Service Quality Management API REST Specification**

**TMF657 Release 18.0.0 June 2018**

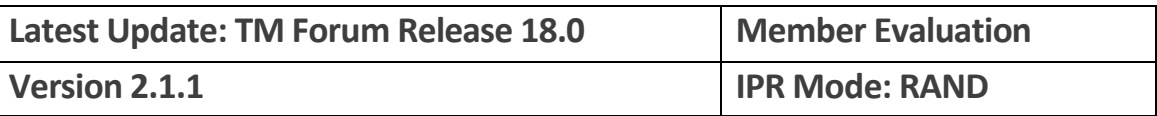

### <span id="page-1-0"></span>**NOTICE**

Copyright © TM Forum 2018. All Rights Reserved.

This document and translations of it may be copied and furnished to others, and derivative works that comment on or otherwise explain it or assist in its implementation may be prepared, copied, published, and distributed, in whole or in part, without restriction of any kind, provided that the above copyright notice and this section are included on all such copies and derivative works. However, this document itself may not be modified in any way, including by removing the copyright notice or references to TM FORUM, except as needed for the purpose of developing any document or deliverable produced by a TM FORUM Collaboration Project Team (in which case the rules applicable to copyrights, as set forth in the **TM FORUM IPR Policy**, must be followed) or as required to translate it into languages other than English.

The limited permissions granted above are perpetual and will not be revoked by TM FORUM or its successors or assigns.

This document and the information contained herein is provided on an "AS IS" basis and TM FORUM DISCLAIMS ALL WARRANTIES, EXPRESS OR IMPLIED, INCLUDING BUT NOT LIMITED TO ANY WARRANTY THAT THE USE OF THE INFORMATION HEREIN WILL NOT INFRINGE ANY OWNERSHIP RIGHTS OR ANY IMPLIED WARRANTIES OF MERCHANTABILITY OR FITNESS FOR A PARTICULAR PURPOSE.

Direct inquiries to the TM Forum office:

4 Century Drive, Suite 100 Parsippany, NJ 07054, USA Tel No. +1 973 944 5100 Fax No. +1 973 944 5110 TM Forum Web Page: [www.tmforum.org](http://www.tmforum.org/)

## <span id="page-2-0"></span>TABLE OF CONTENTS

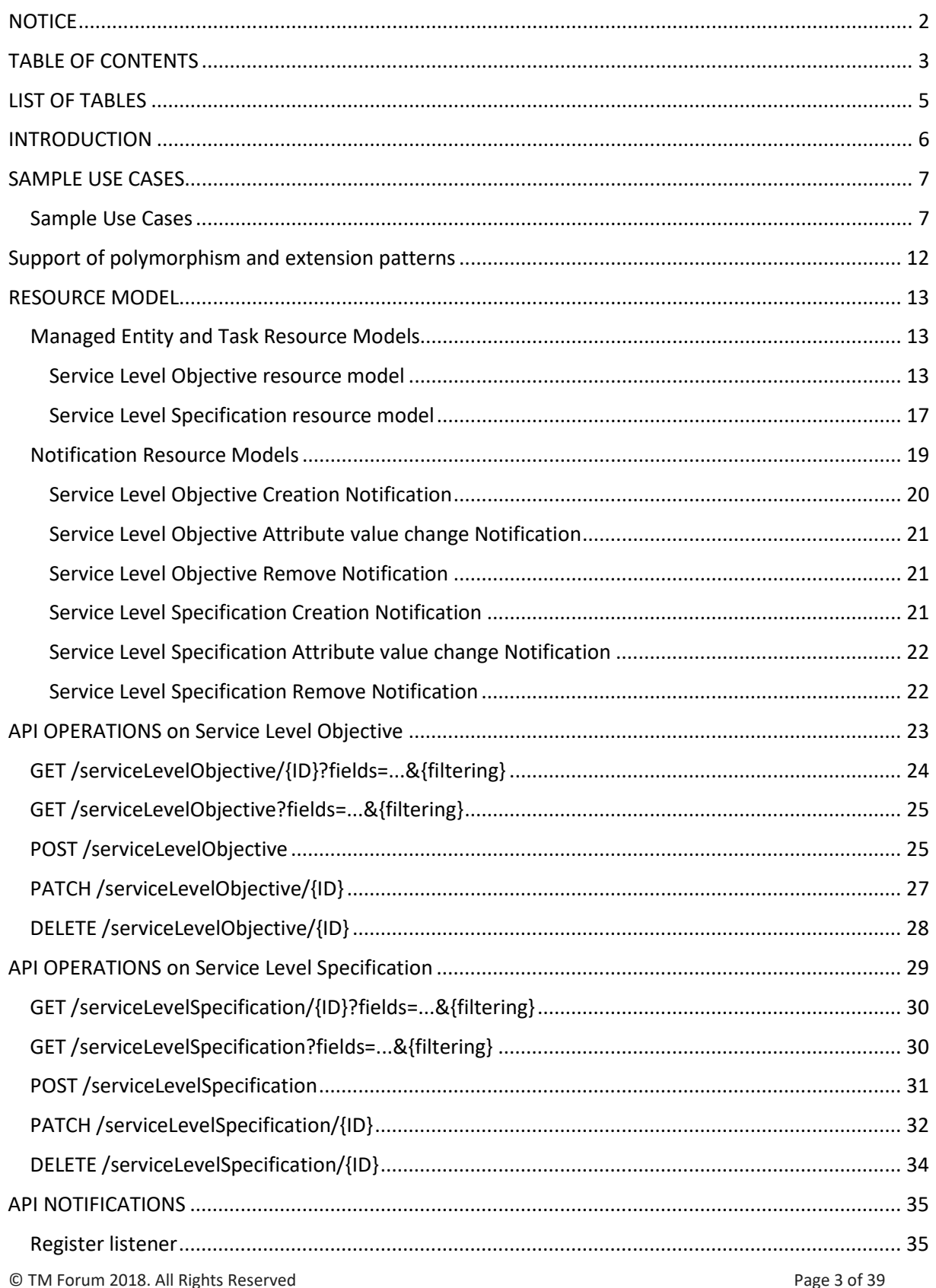

Service Quality Management API REST Specification

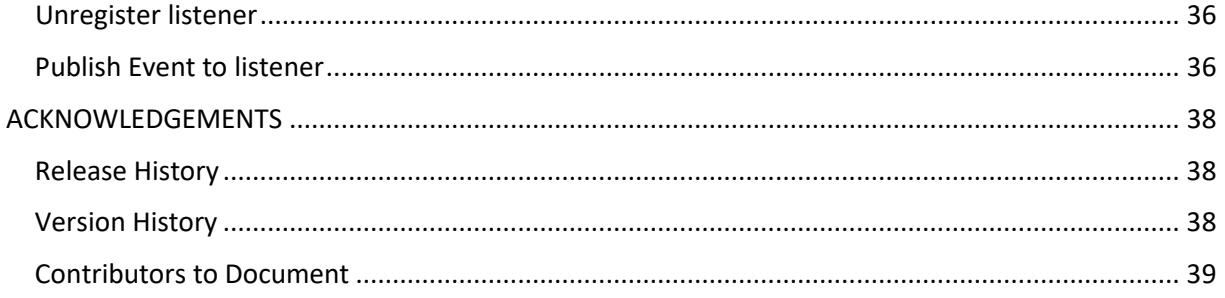

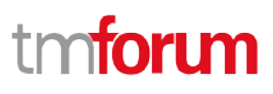

## <span id="page-4-0"></span>**LIST OF TABLES**

N/A

### <span id="page-5-0"></span>**INTRODUCTION**

The following document is the Service Quality Management REST API Specification.

As the Digital Economy emerges, the Digital Service Providers, Consumers and Developers are striving to take advantage of Open Digital Eco-system to create, manage and support new Digital Services. In this context, the ability to deliver consistent digital services experience across the Eco-system between different enterprises is considered table-stakes. This focus on digital service delivery and quality has positioned Service Quality Management at the center of Digital Operations.

Gathering data from multiple and heterogeneous data sources across the eco-system, combining them into meaningful service quality metrics is the core activity of a Service Quality Management application to assess the quality as perceived by the consumer.

Once the measurements are available, they must be watched against contracted service level to ensure consistent delivery as committed to in Service Level Agreements (SLA). The Service Quality Management API defines a standard interface designed to simplify the integration task of an SQM application with different partners and respective Digital Operations Centers. This API follows the RESTful design principles.

Through this API, any Enterprise is able to access a Service Quality Management application and extract Service Level Specifications and associated Service Level Objectives (SLO) and their thresholds. They can monitor violation of these thresholds and generate trending reports over a period of time and send threshold crossing alarms so that when service quality degrades and a contracted Service Level Agreement (or one of its constituents) is at risk, appropriate actions can be performed.

## <span id="page-6-0"></span>**SAMPLE USE CASES**

#### Examples of use cases using Communication API is as following

The Use Case Id, UC\_TMF\_ServiceQualityManagement\_0001 is for the Service Quality Monitoring function. The next use case is UC\_TMF\_ServiceQualityManagement\_0002 for Service Quality Reporting function. The next use case is UC\_TMF\_ServiceQualityManagement\_0003 for Service Quality Alarming function.

<span id="page-6-1"></span>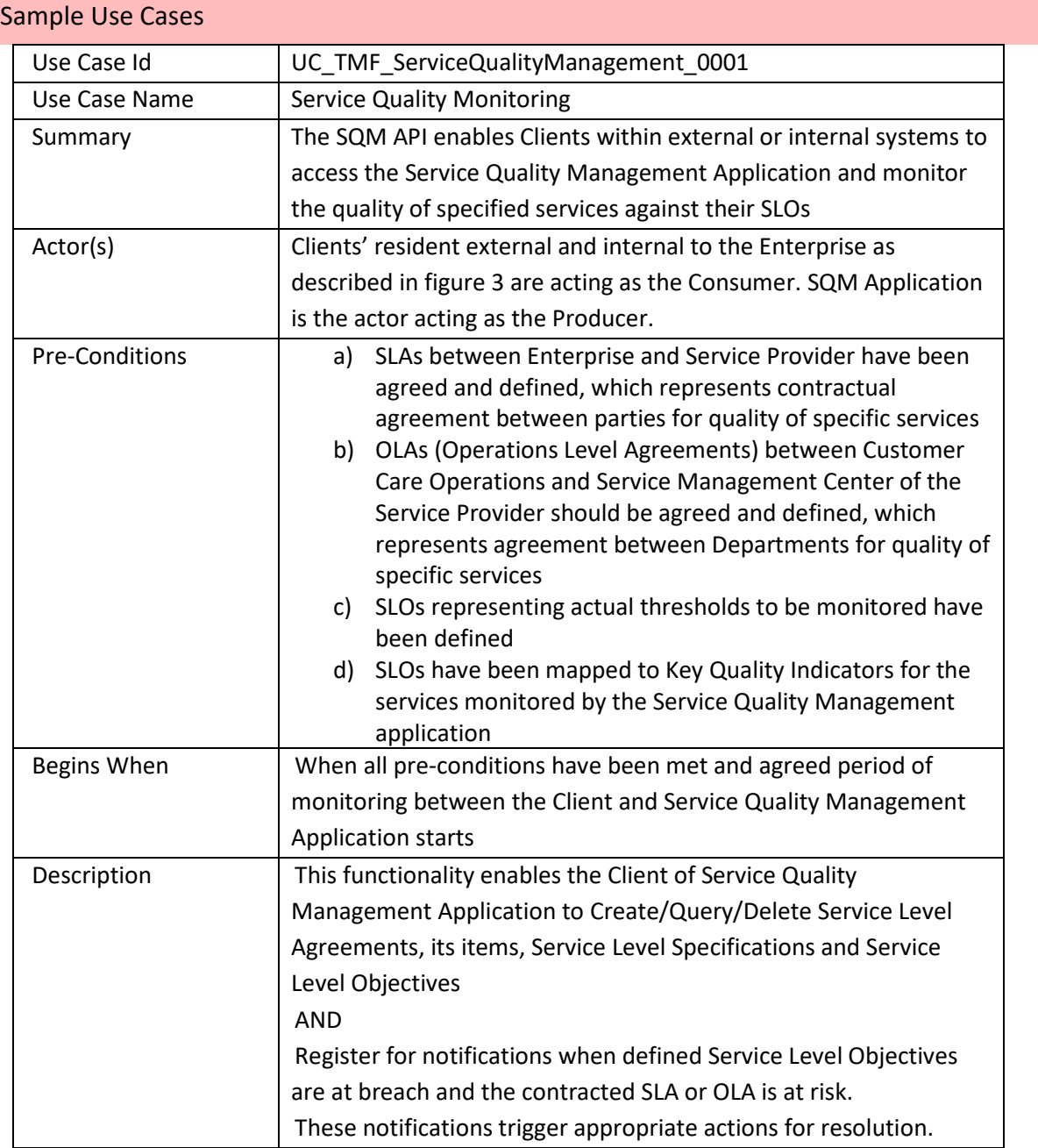

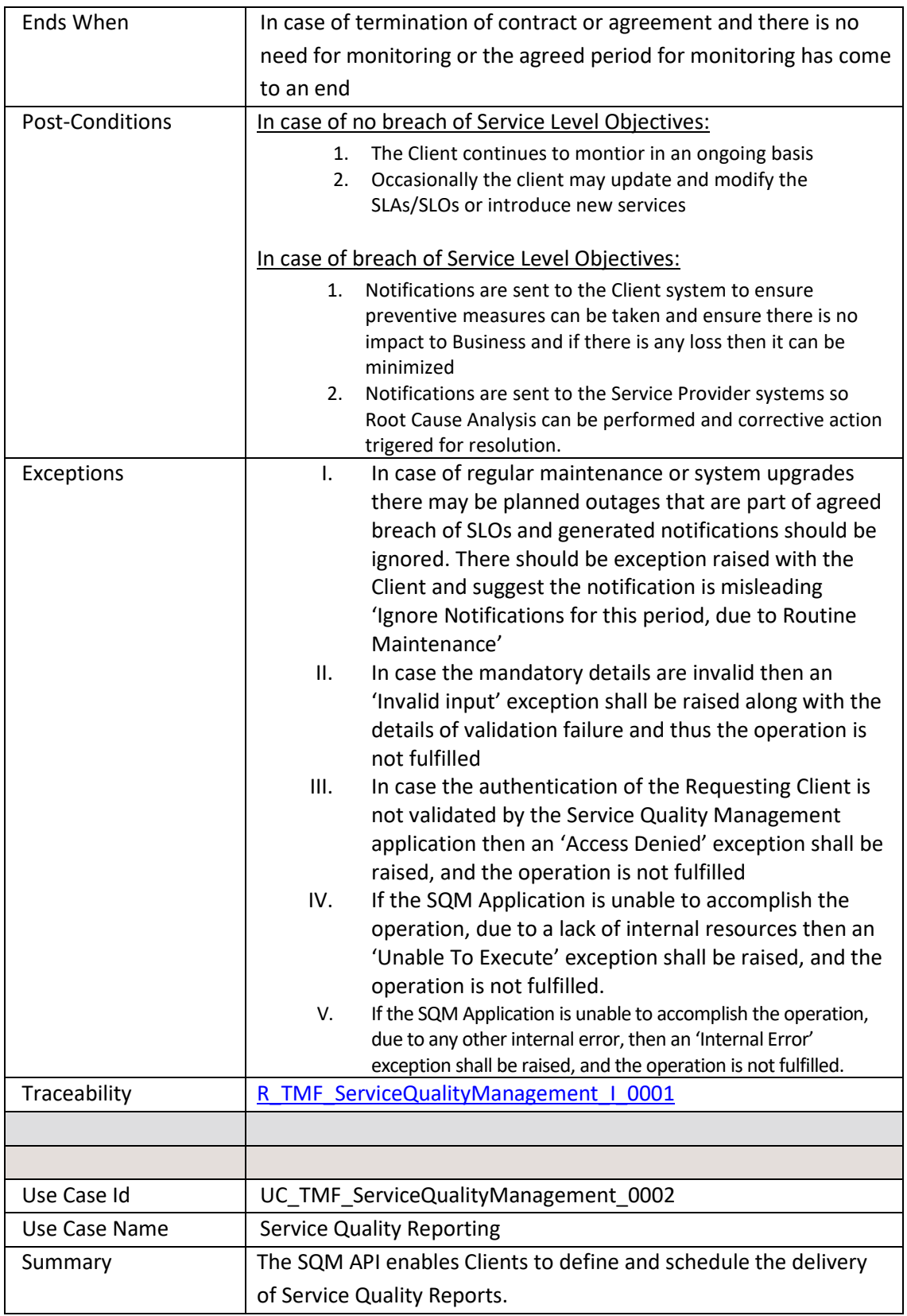

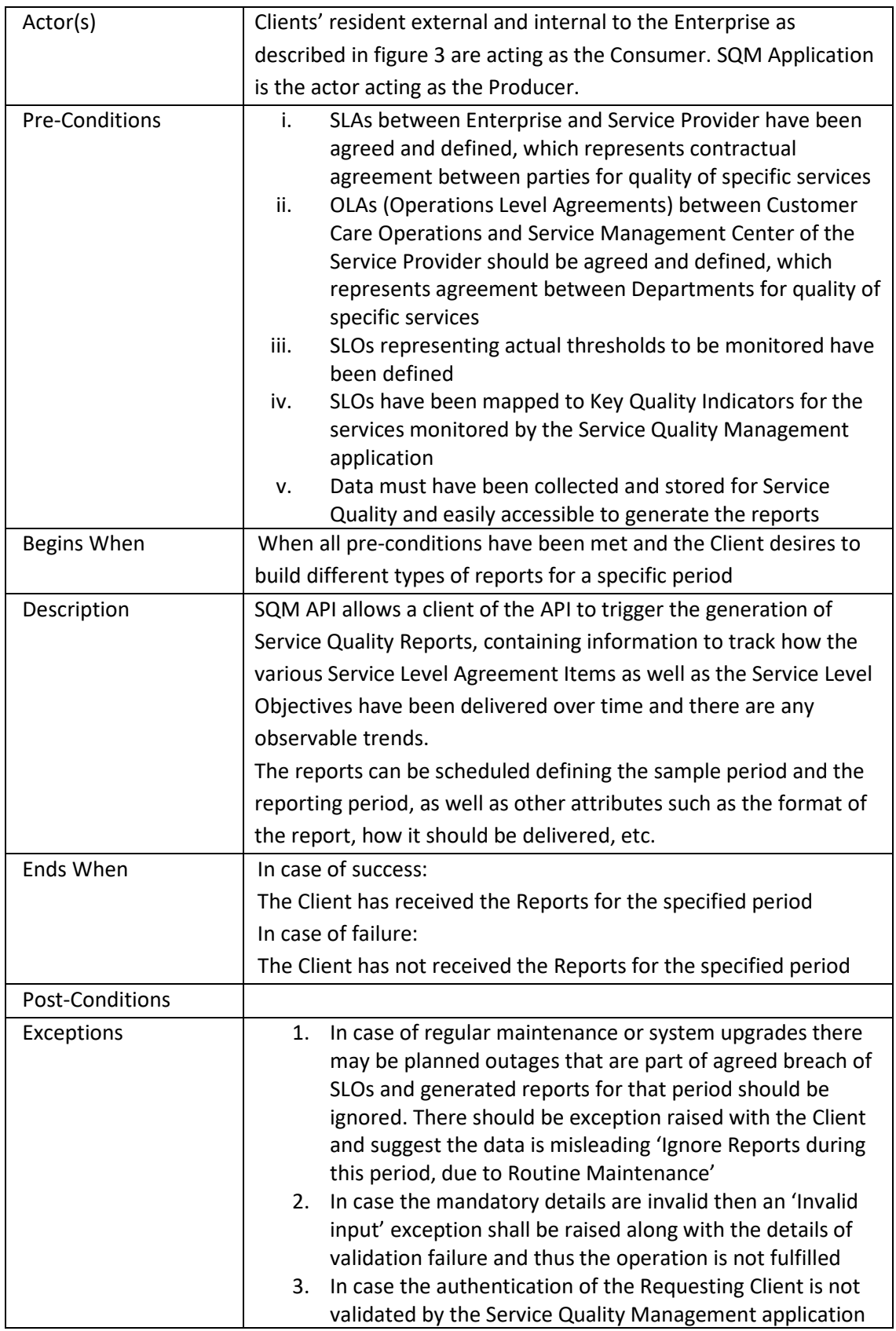

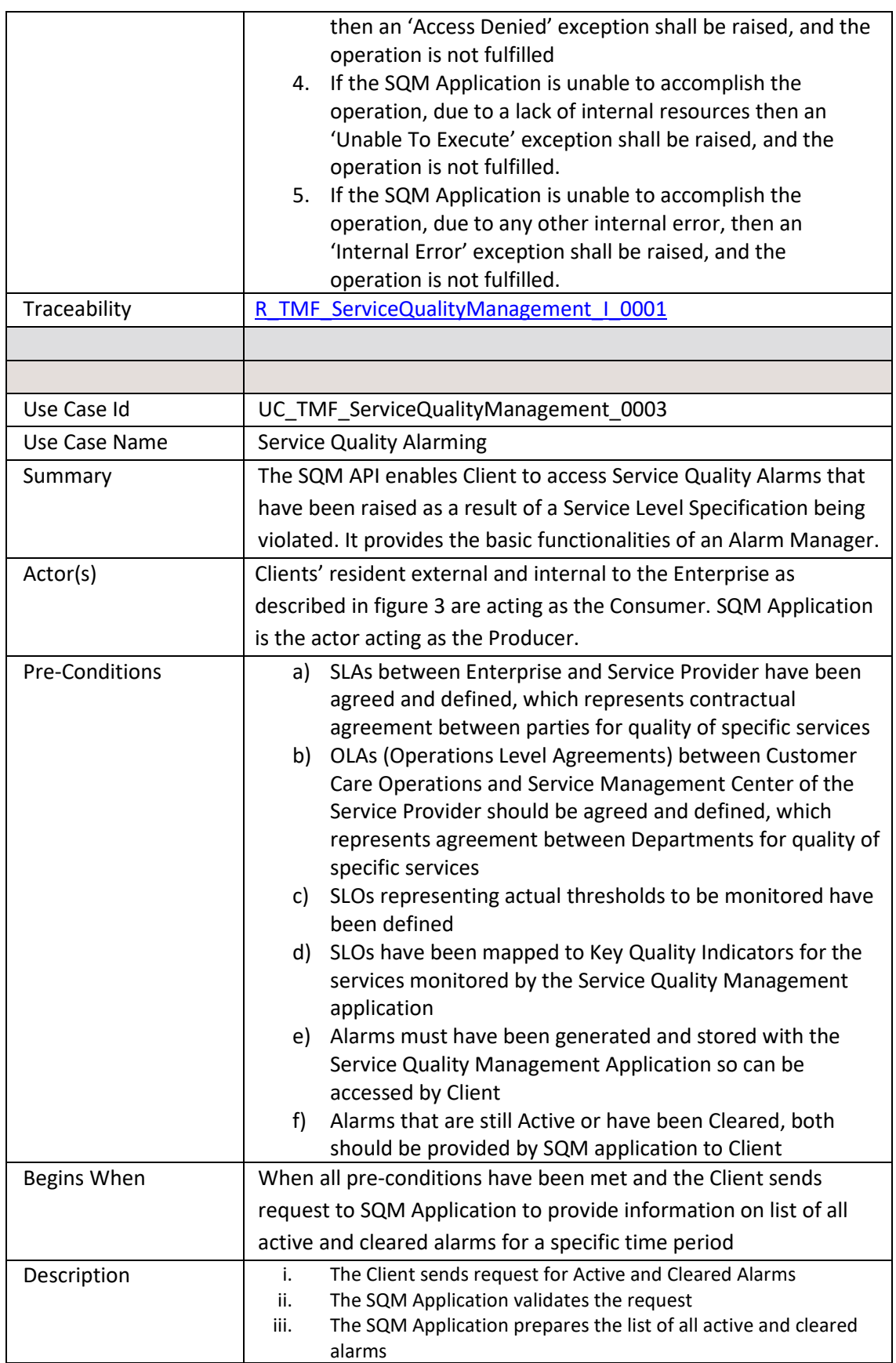

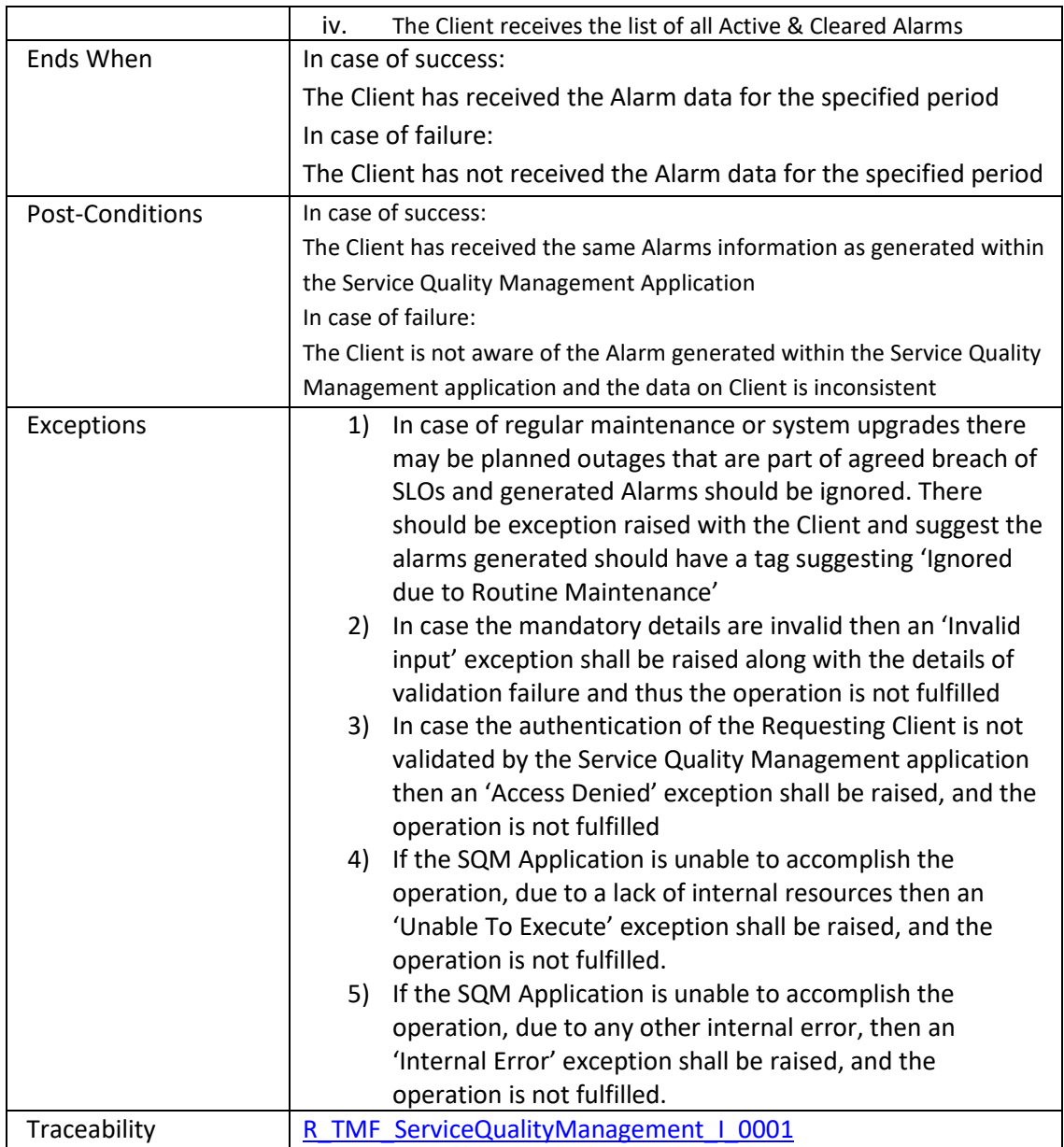

## <span id="page-11-0"></span>**SUPPORT OF POLYMORPHISM AND EXTENSION PATTERNS**

Support of polymorphic collections and types and schema-based extension is provided by means of a list of generic meta-attributes that we describe below.

Generic support of polymorphism and pattern extensions is described in the TMF API Guidelines v3.0 Part 2 document.

The @type attribute provides a way to represent the actual class type of an entity. All resources and sub-resources of this API have a @type attributes that can be provided when this is useful. Such as ServiceLevelObjective, ServiceLevelSpecification Entity. All resources and sub-resources of this API have a @type attributes that can be provided when this is useful.

The @referredType can be used within reference entities (like for instance EntityRef) to explicitly denote the actual entity type of the referred class. Notice that in reference entities the @type, when used, denotes the class types of the reference itself, such as EntityRef, and not the class type of the referred object. However, since reference classes are rarely sub-classed, @type is generally not useful in reference objects.

The @schemaLocation property can be used in resources to allow specifying user-defined properties of an Entity or to specify the expected characteristics of an entity.

The @baseType attribute gives a way to provide explicitly the base of class of a given resource that has been extended.

Notice that because these meta-attributes have a generic meaning we will not repeat their definition in the resource description tables of each resource and each sub-resource.

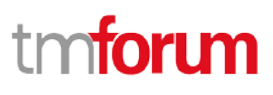

### <span id="page-12-0"></span>**RESOURCE MODEL**

<span id="page-12-1"></span>Managed Entity and Task Resource Models

### <span id="page-12-2"></span>SERVICE LEVEL OBJECTIVE RESOURCE MODEL

#### **RESOURCE MODEL**

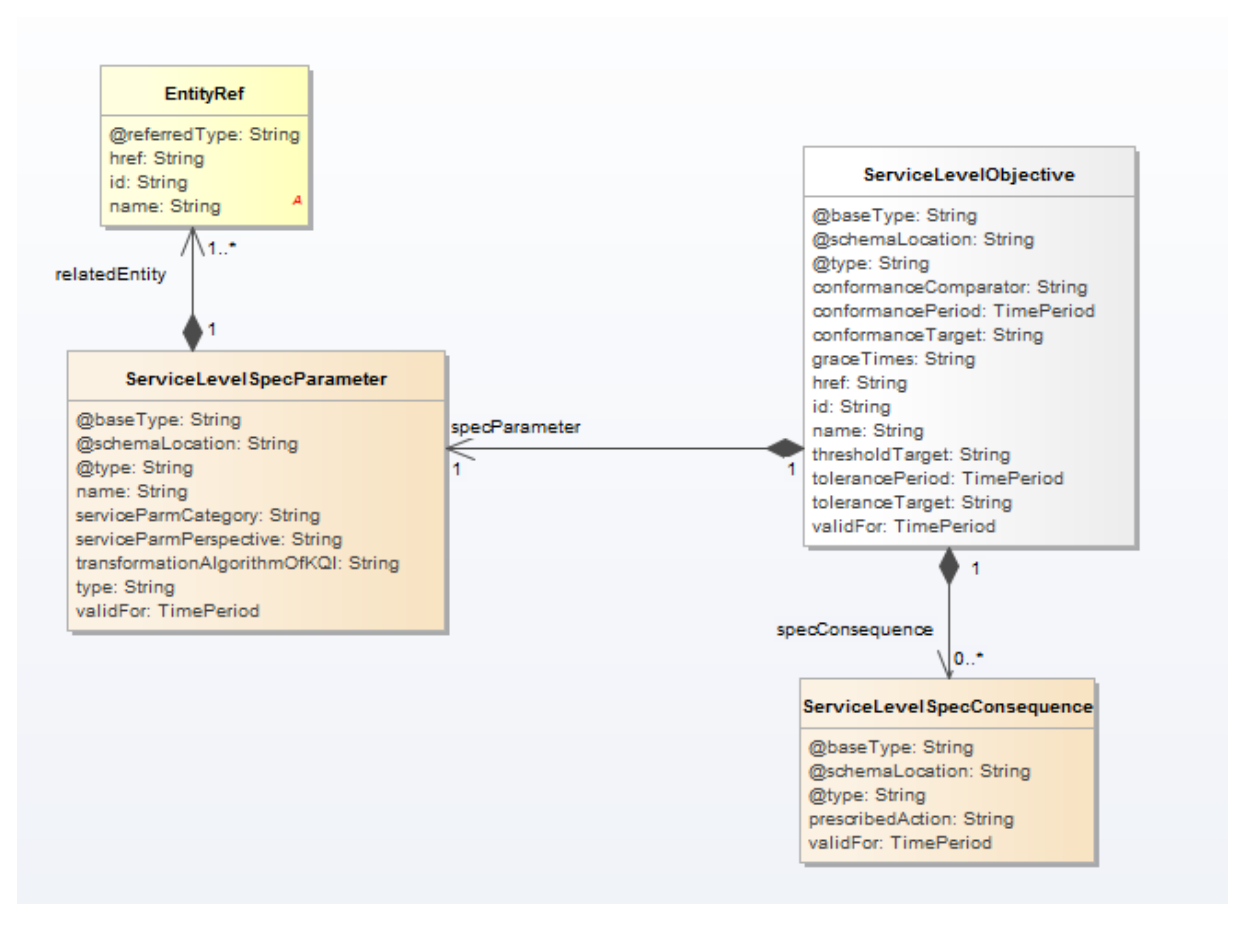

Fig.1. ServiceLevelObjective Resource

#### **FIELD DESCRIPTIONS**

#### **ServiecLevelObjective**

Service level objectives are defined in terms of parameters and metrics, thresholds, and tolerances associated with the parameters.

Service Quality Management API REST Specification

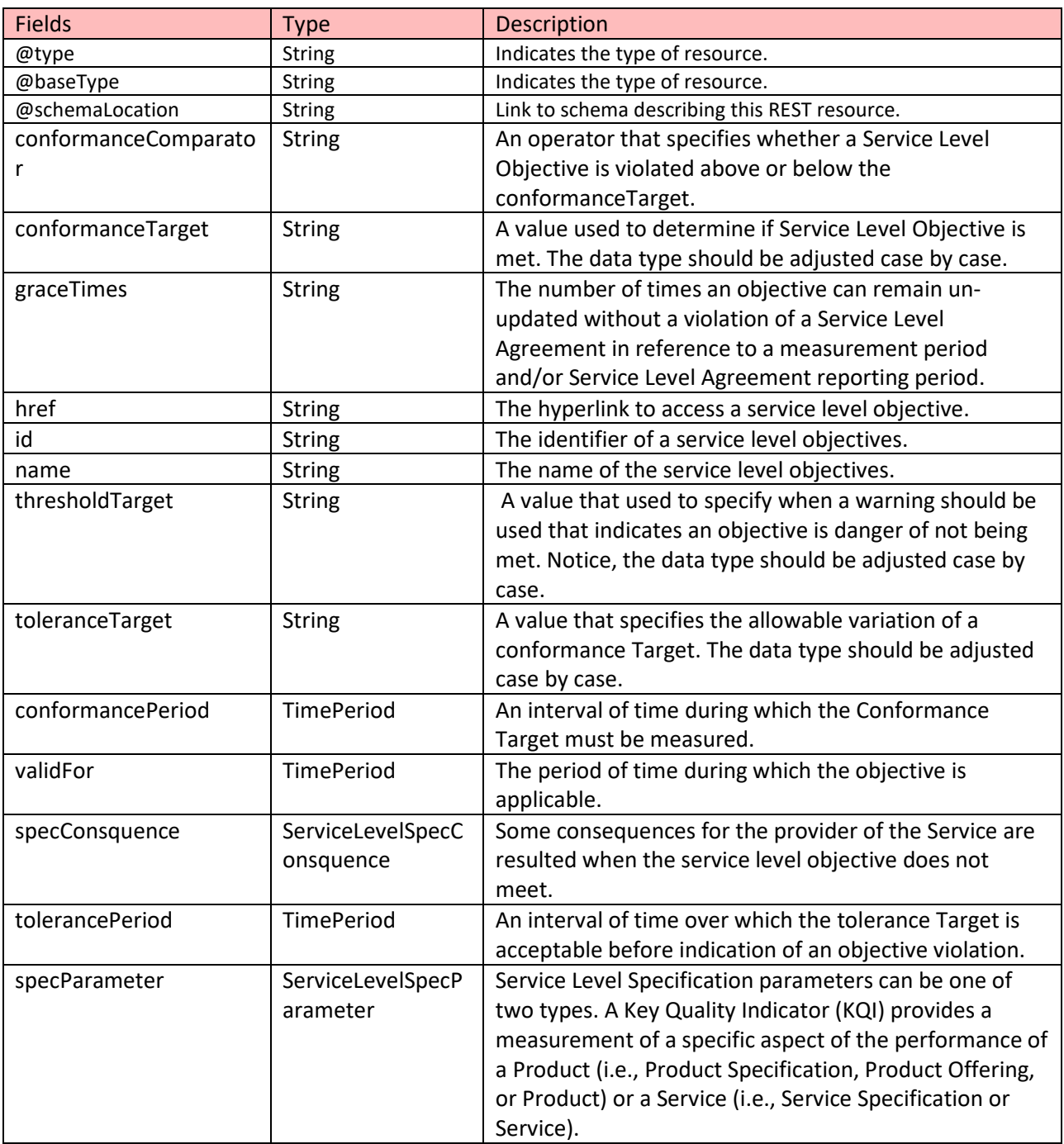

### **ServiceLevelSpecConsquence**

Some consequences for the provider of the Service are resulted when the service level objective does not meet.

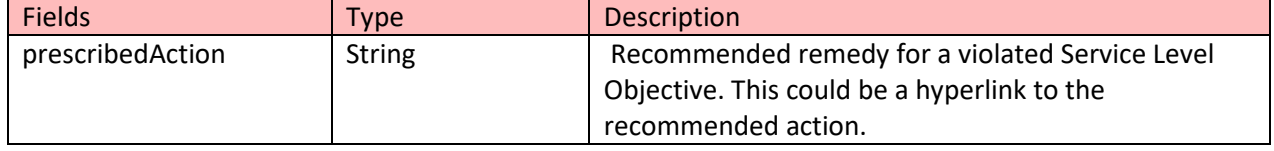

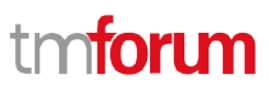

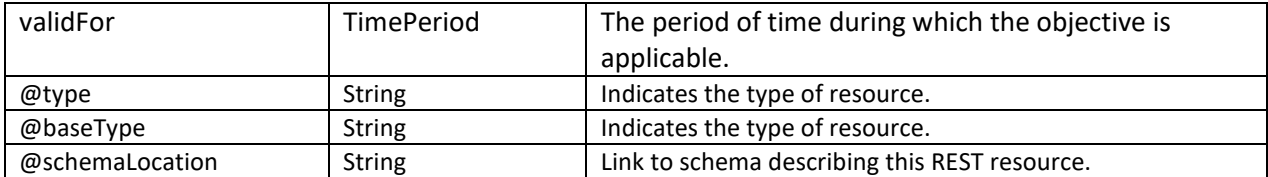

#### **ServiceLevelSpecParameter**

Service Level Specification parameters can be one of two types. A Key Quality Indicator (KQI) provides a measurement of a specific aspect of the performance of a Product (i.e., Product Specification, Product Offering, or Product) or a Service (i.e., Service Specification or Service).

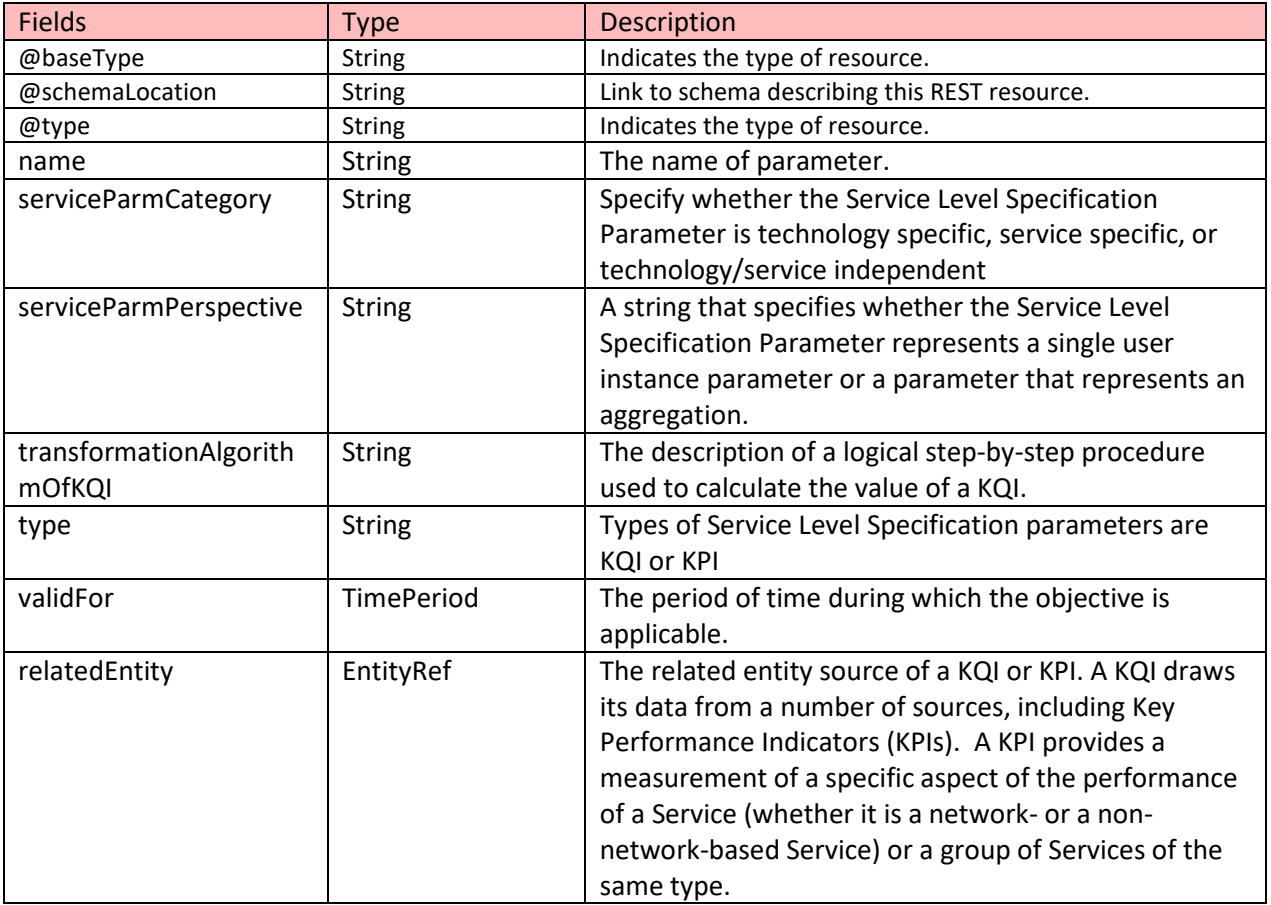

#### **EntityRef**

The related entity source of a KQI or KPI. A KQI draws its data from a number of sources, including Key Performance Indicators (KPIs). A KPI provides a measurement of a specific aspect of the performance of a Service (whether it is a network- or a non-network-based Service) or a group of Services of the same type.

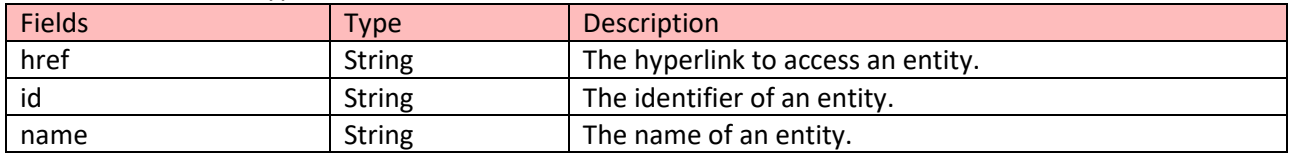

© TM Forum 2018. All Rights Reserved Page 15 of 39

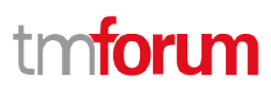

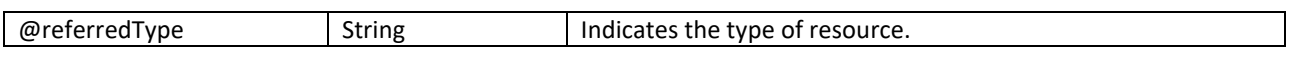

#### **JSON REPRESENTATION SAMPLE**

We provide below the JSON representation of an example of Service Level Objective object:

```
{
   "href": "https://host:port/SQM/serviceLevelObjective/3112", 
   "id": "3112",
   "conformanceCompartor": "above",
   "conformanceTargarget": "32",
   "conformancePeriod": {
     "endDateTime": "2017-03-00T00:00:00",
     "startDateTime": "2016-03-00T00:00:00"
   },
   "graceTimes": 3,
   "name": "ObjectiveToSpeed",
   "thresholdTarget": "28",
   "toleranceTarget": "5",
   "tolerancePeriod":{
     "endDateTime": "T12:00:00",
     "startDateTime": "T13:00:00"
   },
   "specParameter": {
     "name": "speed",
     "serviceParmCategory": "technology specific",
     "serviceParmPerspective": " single user instance parameter",
     "transformationAlgorithmOfKQI": "KeepTheSame",
     "type": "KPI",
     "validFor":{
       "endDateTime": "2018-03-00T00:00:00",
       "startDateTime": "2016-03-00T00:00:00"
     },
     "relatedEntity": {
       "id": "1988",
       "href": "https://host:port/ServiceInventory/service/1988",
       "name": "A service"
     },
   },
   "specConsquence": [
     {
```

```
 "prescribedAction": "A hyperlink to an action",
       "validFor": {
          "endDateTime": "2018-03-00T00:00:00",
          "startDateTime": "2016-03-00T00:00:00"
       }
     },
     {
       "prescribedAction": "A hyperlink to another action",
       "validFor": {
          "endDateTime": "2018-03-00T00:00:00",
          "startDateTime": "2016-03-00T00:00:00"
       }
     },
   ]
}
```
## <span id="page-16-0"></span>SERVICE LEVEL SPECIFICATION RESOURCE MODEL

#### **RESOURCE MODEL**

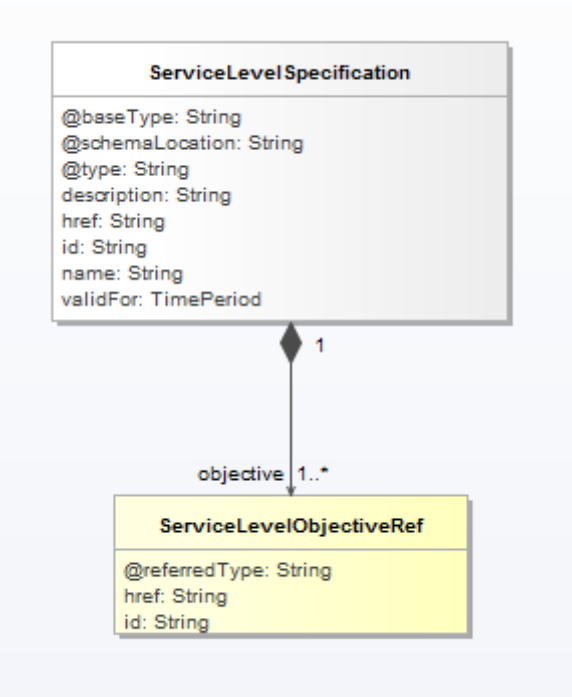

Fig.1. ServiceLevelSpecification Resource

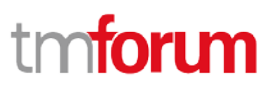

#### **FIELD DESCRIPTIONS**

#### **ServiceLevelSpecification**

A Service Level Specification represents a pre-defined or negotiated set of Service Level Objectives. In addition, certain consequences are associated with not meeting the Service Level Objectives. Service Level Agreements are expressed in terms of Service Level Specifications.

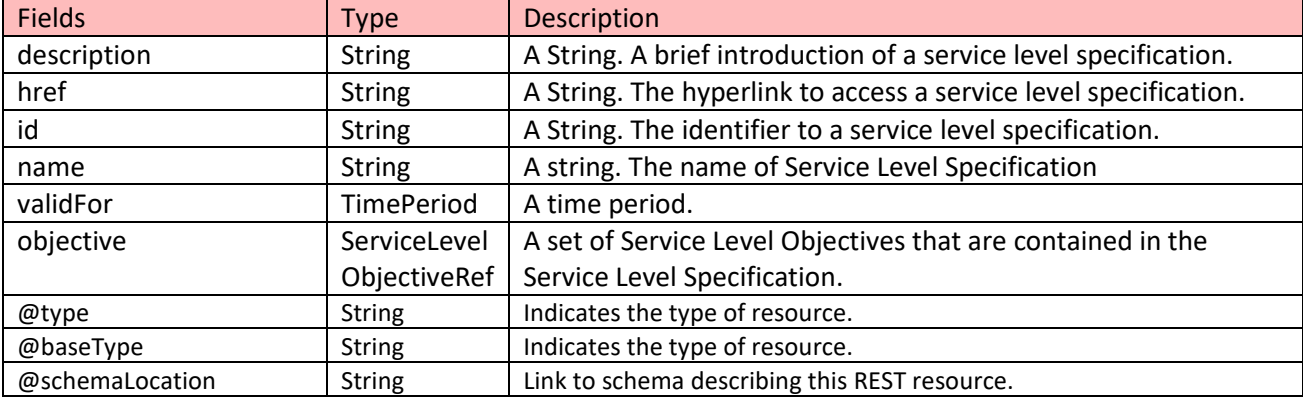

#### **RelatedServiceLevelObjectiveRef**

A set of Service Level Objectives that are contained in the Service Level Specification.

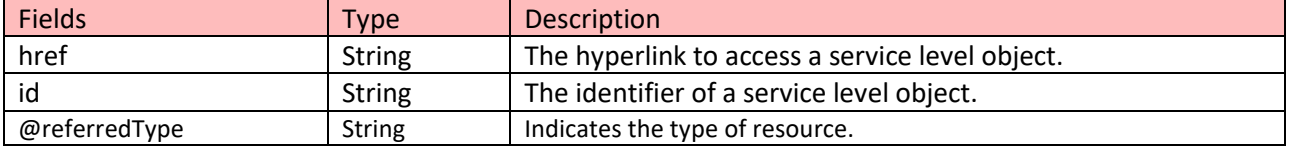

#### **JSON REPRESENTATION SAMPLE**

We provide below the JSON representation of an example of Service Level Specification object:

```
{
   "href": "https://host:port/SQM/serviceLevelSpecification/1112",
   "id": "1112",
   "description": "This is a service level specification ",
   "name": "SpeedRequirement",
   "validFor": {
     "endDateTime": "2016-05-00T00:00:00",
     "startDateTime": "2016-03-00T00:00:00"
   },
   "objective ": [
```
## tno**foru**

```
 {
        "href": "https://host:port/SQM/serviceLevelObjective/3112",
        "id": "3112",
     },
      {
        "href": "https://host:port/SQM/serviceLevelObjective/3113",
        "id": "3113",
     }
   ]
}
```
#### <span id="page-18-0"></span>Notification Resource Models

6 notifications are defined for this API

Notifications related to Service Level Objective:

- ServiceLevelObjectiveCreationNotification
- ServiceLevelObjectiveAttributeValueChangeNotification
- ServiceLevelObjectiveRemoveNotification

Notifications related to Service Level Specification:

- ServiceLevelSpecificationCreationNotification
- ServiceLevelSpecificationAttributeValueChangeNotification
- ServiceLevelSpecificationRemoveNotification

The notification structure for all notifications in this API follow the pattern depicted by the figure below.

A notification resource (depicted by "SpecificNotification" placeholder) is a sub class of a generic Notification structure containing an id of the event occurrence (eventId), an event timestamp (eventTime), and the name of the notification resource (eventType).

This notification structure owns an event structure ("SpecificEvent" placeholder) linked to the resource concerned by the notification using the resource name as access field ("resourceName" placeholder).

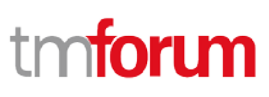

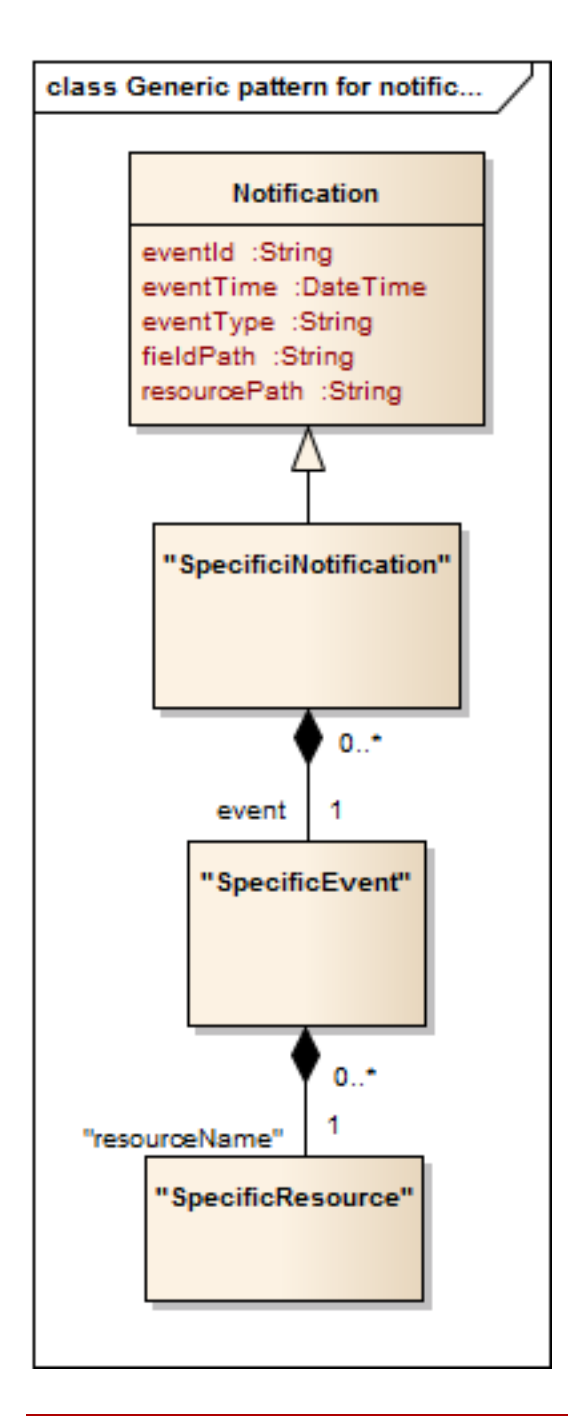

### <span id="page-19-0"></span>SERVICE LEVEL OBJECTIVE CREATION NOTIFICATION

Notification sent when a new Service Level Objective resource is created.

#### **Json representation sample**

{

We provide below the JSON representation of an example of a ' ServiceLevelObjectiveCreationNotification' notification object

 "eventId":"00001", "eventTime":"2015-11-16T16:42:25-04:00", "eventType":" ServiceLevelObjectiveCreationNotification",

## tno**foru**

```
 "event": {
     " serviceLevelObjective " : 
        {-- SEE ServiceLevelObjective RESOURCE SAMPLE --}
   }
}
```
### <span id="page-20-0"></span>SERVICE LEVEL OBJECTIVE ATTRIBUTE VALUE CHANGE NOTIFICATION

Notification sent when the value of an attribute is changed.

#### **Json representation sample**

We provide below the JSON representation of an example of a '

ServiceLevelObjectiveAttributeValueChangeNotification' notification object

```
\{ "eventId":"00002",
   "eventTime":"2015-11-16T16:42:25-04:00",
   "eventType":" ServiceLevelObjectiveAttributeValueChangeNotification",
   "event": {
     " serviceLevelObjective " : 
       {-- SEE ServiceLevelObjective RESOURCE SAMPLE --}
   }
}
```
### <span id="page-20-1"></span>SERVICE LEVEL OBJECTIVE REMOVE NOTIFICATION

Notification sent when removing a ServiceLevelObjective resource.

#### **Json representation sample**

We provide below the JSON representation of an example of a 'ServiceLevelObjectiveRemoveNotification' notification object

```
{
   "eventId":"00003",
   "eventTime":"2015-11-16T16:42:25-04:00",
   "eventType":"ServiceLevelObjectiveRemoveNotification",
   "event": {
     " serviceLevelObjective " : 
       {-- SEE ServiceLevelObjective RESOURCE SAMPLE --}
   }
}
```
### <span id="page-20-2"></span>SERVICE LEVEL SPECIFICATION CREATION NOTIFICATION

Notification sent when a new ServiceLevelSpecification resource is created.

#### **Json representation sample**

We provide below the JSON representation of an example of a

'ServiceLevelSpecificationCreationNotification' notification object

## tm**forim**

{ "eventId":"00004", "eventTime":"2015-11-16T16:42:25-04:00", "eventType":"ServiceLevelSpecificationCreationNotification", "event": { " ServiceLevelSpecification" : {-- SEE ServiceLevelSpecification RESOURCE SAMPLE --} } }

## <span id="page-21-0"></span>SERVICE LEVEL SPECIFICATION ATTRIBUTE VALUE CHANGE

## NOTIFICATION

Notification sent when the value of an attribute is changed.

#### **Json representation sample**

We provide below the JSON representation of an example of a ' ServiceLevelObjectiveAttributeValueChangeNotification' notification object

```
{
   "eventId":"00002",
   "eventTime":"2015-11-16T16:42:25-04:00",
   "eventType":" ServiceLevelObjectiveAttributeValueChangeNotification",
   "event": {
     " serviceLevelObjective " : 
       {-- SEE ServiceLevelObjective RESOURCE SAMPLE --}
   }
}
```
## <span id="page-21-1"></span>SERVICE LEVEL SPECIFICATION REMOVE NOTIFICATION

Notification sent when removing a ServiceLevelObjective resource.

#### **Json representation sample**

We provide below the JSON representation of an example of a

'ServiceLevelObjectiveRemoveNotification' notification object

```
{
   "eventId":"00003",
   "eventTime":"2015-11-16T16:42:25-04:00",
   "eventType":"ServiceLevelSpecificationRemoveNotification",
   "event": {
     " ServiceLevelSpecification" : 
       {-- SEE ServiceLevelSpecification RESOURCE SAMPLE --}
   }
}
```
## <span id="page-22-0"></span>**API OPERATIONS ON SERVICE LEVEL OBJECTIVE**

Remember the following Uniform Contract:

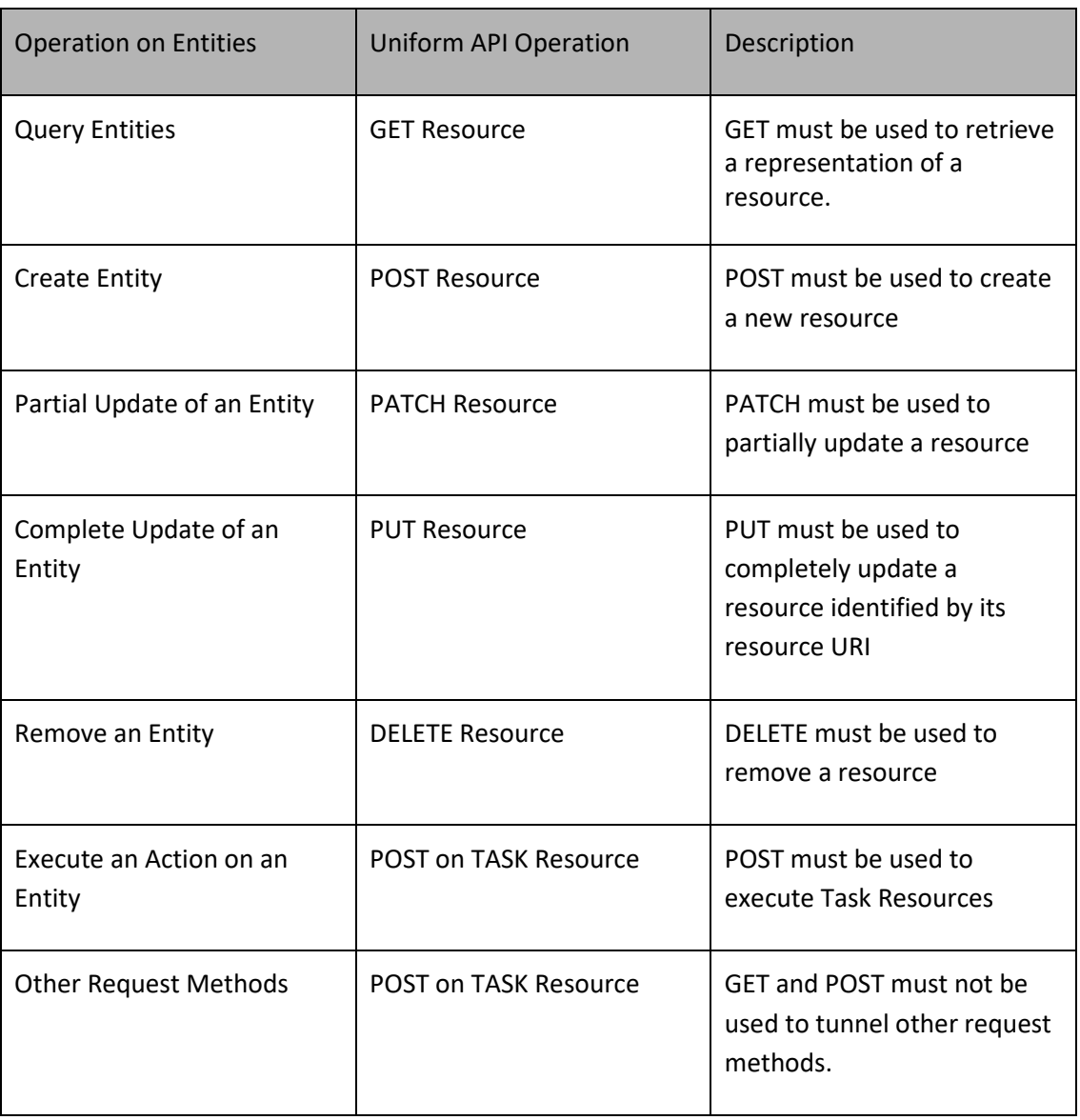

Filtering and attribute selection rules are described in the TMF REST Design Guidelines.

Notifications are also described in a subsequent section.

#### <span id="page-23-0"></span>GET /serviceLevelObjective/{ID}?fields=...&{filtering}

#### **Description**

This operation retrieves a service level objective entity.

Attribute selection is enabled for all first level attributes.

Filtering on sub-resources may be available depending on the compliance level supported by an implementation.

#### **Usage Samples**

Here's an example of a request for retrieving a ServiceLevelObjective resource.

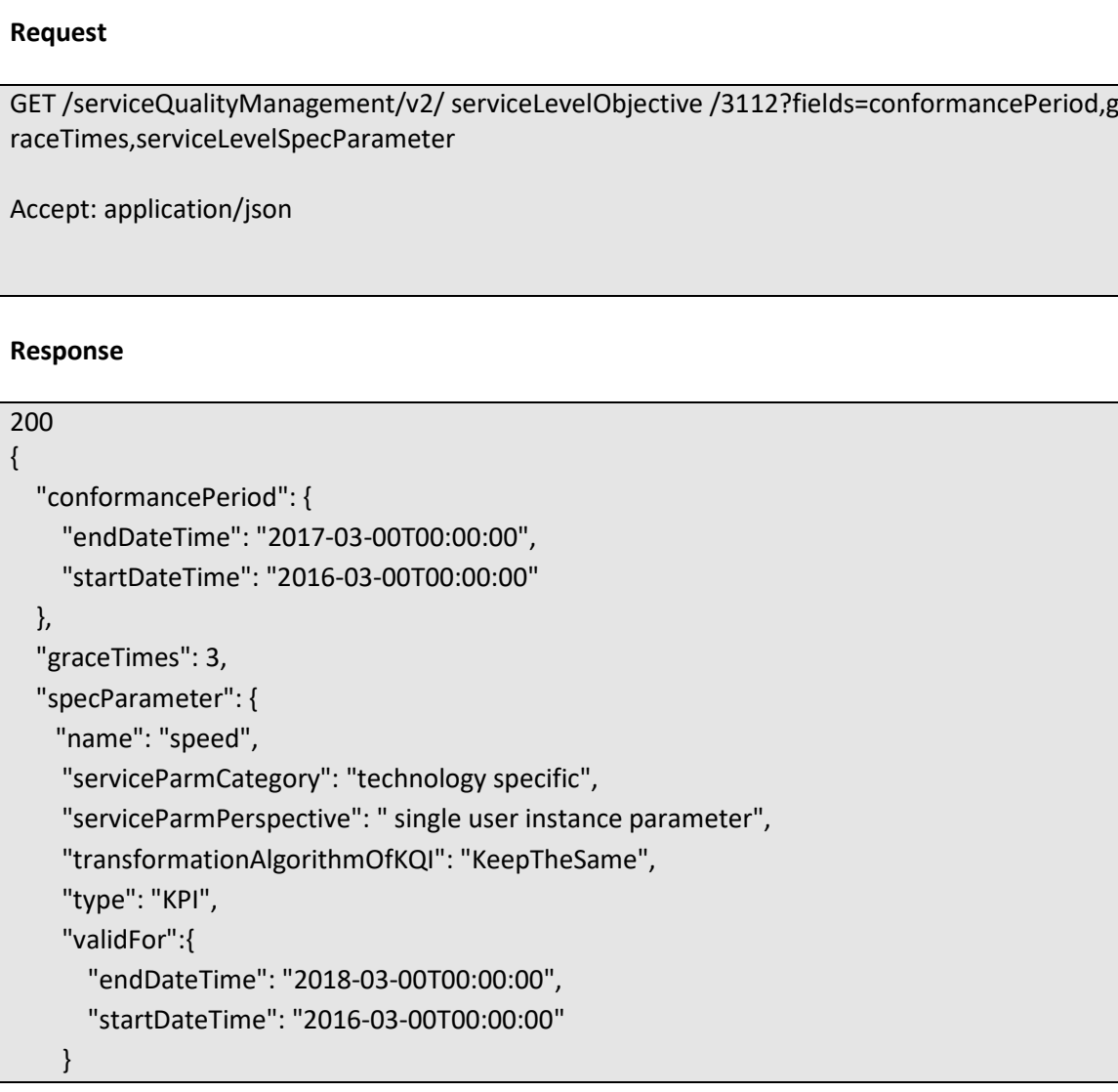

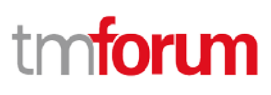

}

#### <span id="page-24-0"></span>GET /serviceLevelObjective?fields=...&{filtering}

#### **Description**

This operation list partnership type entities.

Attribute selection is enabled for all first level attributes.

Filtering may be available depending on the compliance level supported by an implementation.

#### **Usage Samples**

Here's an example of a request for retrieving ServiceLevelObjective resources.

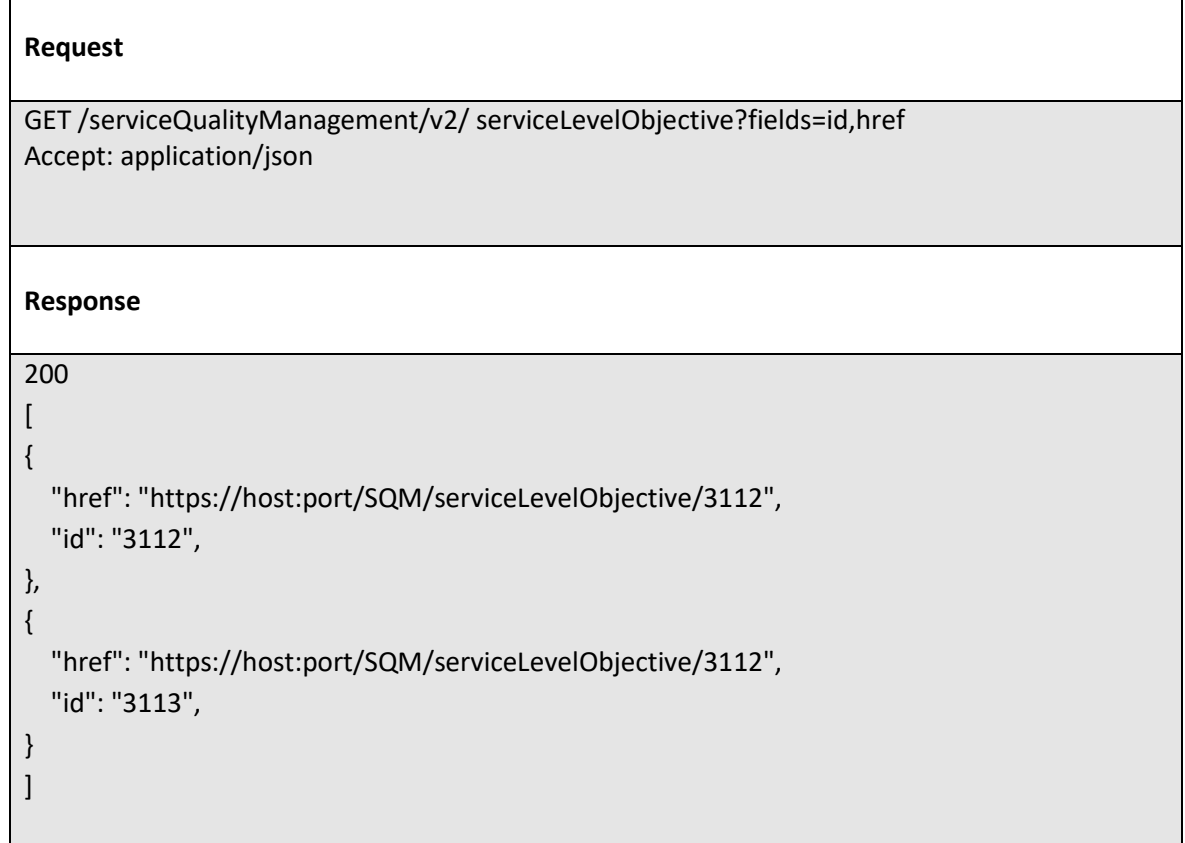

### <span id="page-24-1"></span>POST /serviceLevelObjective

#### **Description**

This operation creates a service level objective type entity.

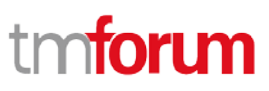

#### **Usage Samples**

Here's an example of a request for creating a ServiceLevelObjective resource. In this example the request only passes mandatory attributes.

```
Request
POST /serviceQualityManagement/v2/serviceLevelObjective
Content-Type: application/json
{
    "conformanceTarget" : "5"
    "conformanceComparator": "above"
    "specParameter": {
     "name": "speed",
     "serviceParmCategory": "technology specific",
     "serviceParmPerspective": " single user instance parameter",
     "transformationAlgorithmOfKQI": "KeepTheSame",
     "type": "KPI",
     "relatedEntity": {
       "id": "1988",
       "href": "https://host:port/ServiceInventory/service/1988",
       "name": "A service"
     },
   }
}
Response
201
{
   "href": "https://host:port/serviceQualityManagement/v2/serviceLevelObjective/3332", 
   "id": "3332",
   "conformanceTarget" : "5"
  "conformanceComparator": "above"
  "specParameter": {
     "name": "speed",
     "serviceParmCategory": "technology specific",
     "serviceParmPerspective": " single user instance parameter",
     "transformationAlgorithmOfKQI": "KeepTheSame",
```
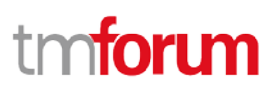

```
 "type": "KPI",
   "relatedEntity": {
     "id": "1988",
     "href": "https://host:port/serviceInventory/v2/service/1988",
     "name": "A service"
   },
 }
```
### <span id="page-26-0"></span>PATCH /serviceLevelObjective/{ID}

#### **Description**

This operation allows partial updates of a service level objective entity. Support of json/merge (https://tools.ietf.org/html/rfc7386) is mandatory, support of json/patch (http://tools.ietf.org/html/rfc5789) is optional.

Note: If the update operation yields to the creation of sub-resources, the same rules concerning mandatory sub-resource attributes and default value settings in the POST operation applies to the PATCH operation. Hence these tables are not repeated here.

#### **Usage Samples**

Here's an example of a request for patching a ServiceLevelObjective resource.

```
Request
PATCH /serviceQualityManagement/v2/serviceLevelObjective /3332
Content-Type: application/merge-patch+json
{
   " conformanceTarget": "6"
}
Response
200
{
     "href": "https://host:port/serviceQualityManagement/v2/serviceLevelObjective/3332",
    "id": "3332",
    "conformanceTarget" : "6"
```
Service Quality Management API REST Specification

```
"conformanceComparator": "above"
"serviceLevelSpecParameter": {
 "name": "speed",
 "serviceParmCategory": "technology specific",
 "serviceParmPerspective": " single user instance parameter",
 "transformationAlgorithmOfKQI": "KeepTheSame",
 "type": "KPI",
 "relatedEntity": {
   "id": "1988",
   "href": "https://host:port/ServiceInventory/service/1988",
   "name": "A service"
 },
```
#### <span id="page-27-0"></span>DELETE /serviceLevelObjective/{ID}

#### **Description**

}

This operation deletes a serviceLevelObjective type entity.

#### **Usage Samples**

Here's an example of a request for deleting a ServiceLevelObjective resource.

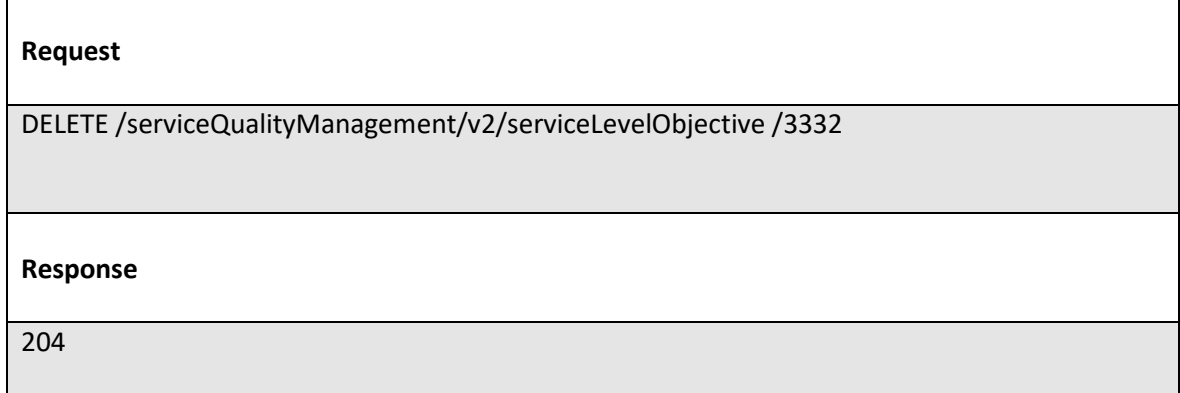

## <span id="page-28-0"></span>**API OPERATIONS ON SERVICE LEVEL SPECIFICATION**

Remember the following Uniform Contract:

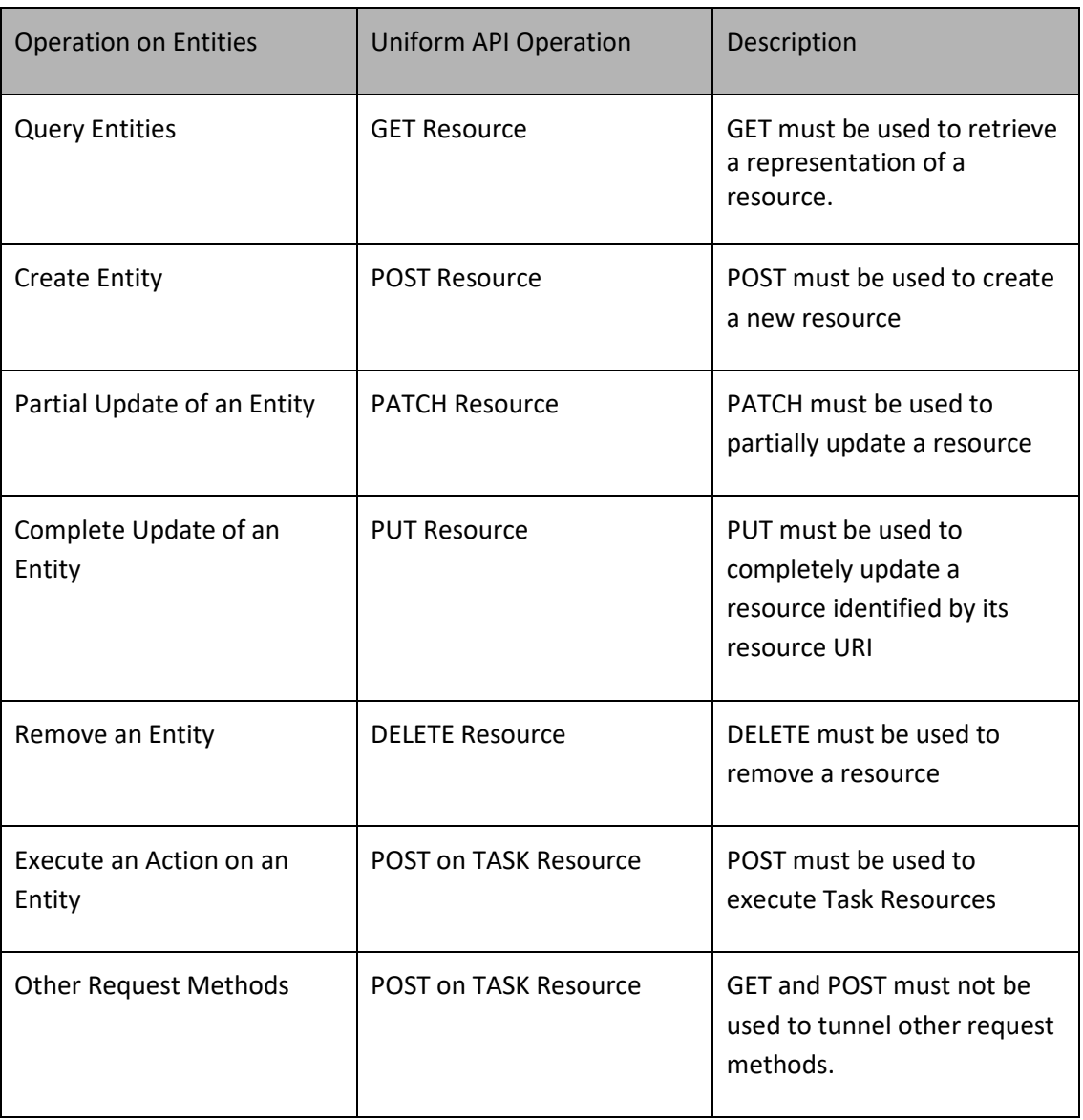

Filtering and attribute selection rules are described in the TMF REST Design Guidelines.

Notifications are also described in a subsequent section.

#### <span id="page-29-0"></span>GET /serviceLevelSpecification/{ID}?fields=...&{filtering}

#### **Description**

This operation retrieves a service level specification entity.

Attribute selection is enabled for all first level attributes.

Filtering on sub-resources may be available depending on the compliance level supported by an implementation.

#### **Usage Samples**

Here's an example of a request for retrieving a service level specification resource.

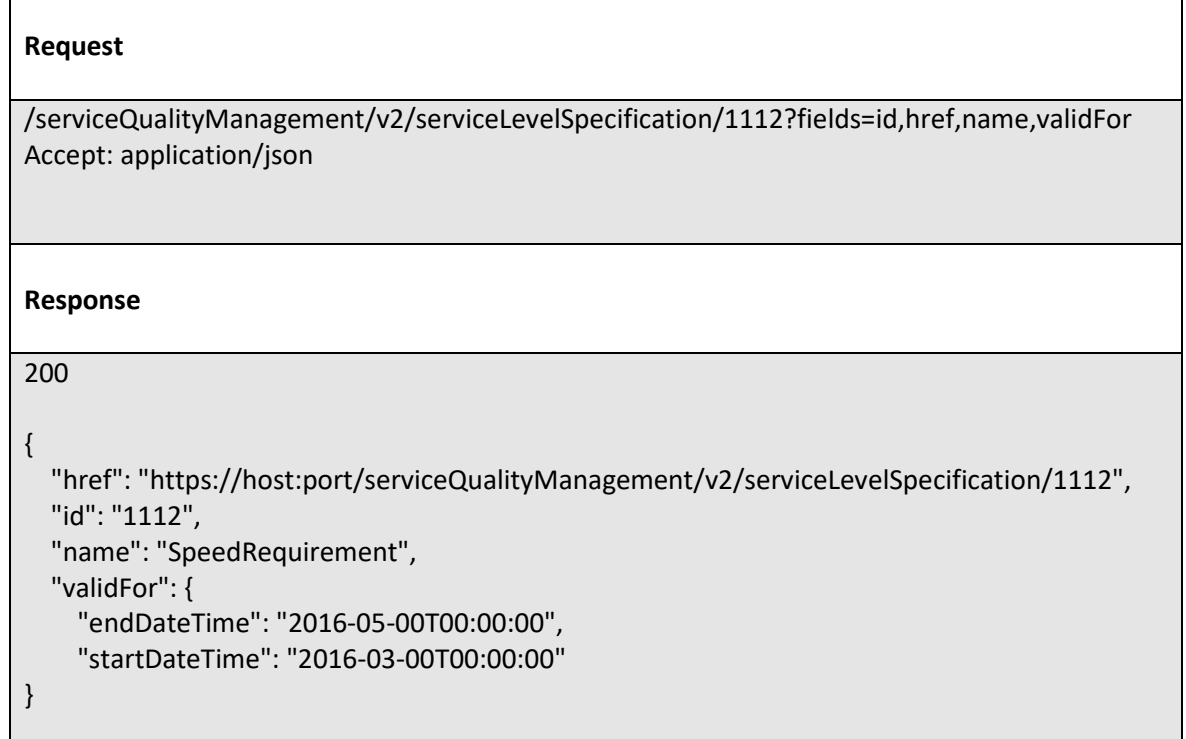

#### <span id="page-29-1"></span>GET /serviceLevelSpecification?fields=...&{filtering}

#### **Description**

This operation list service level specification entities. Attribute selection is enabled for all first level attributes. Filtering may be available depending on the compliance level supported by an implementation.

#### **Usage Samples**

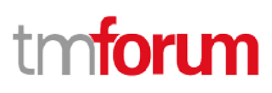

Here's an example of a request for retrieving service level specification resources.

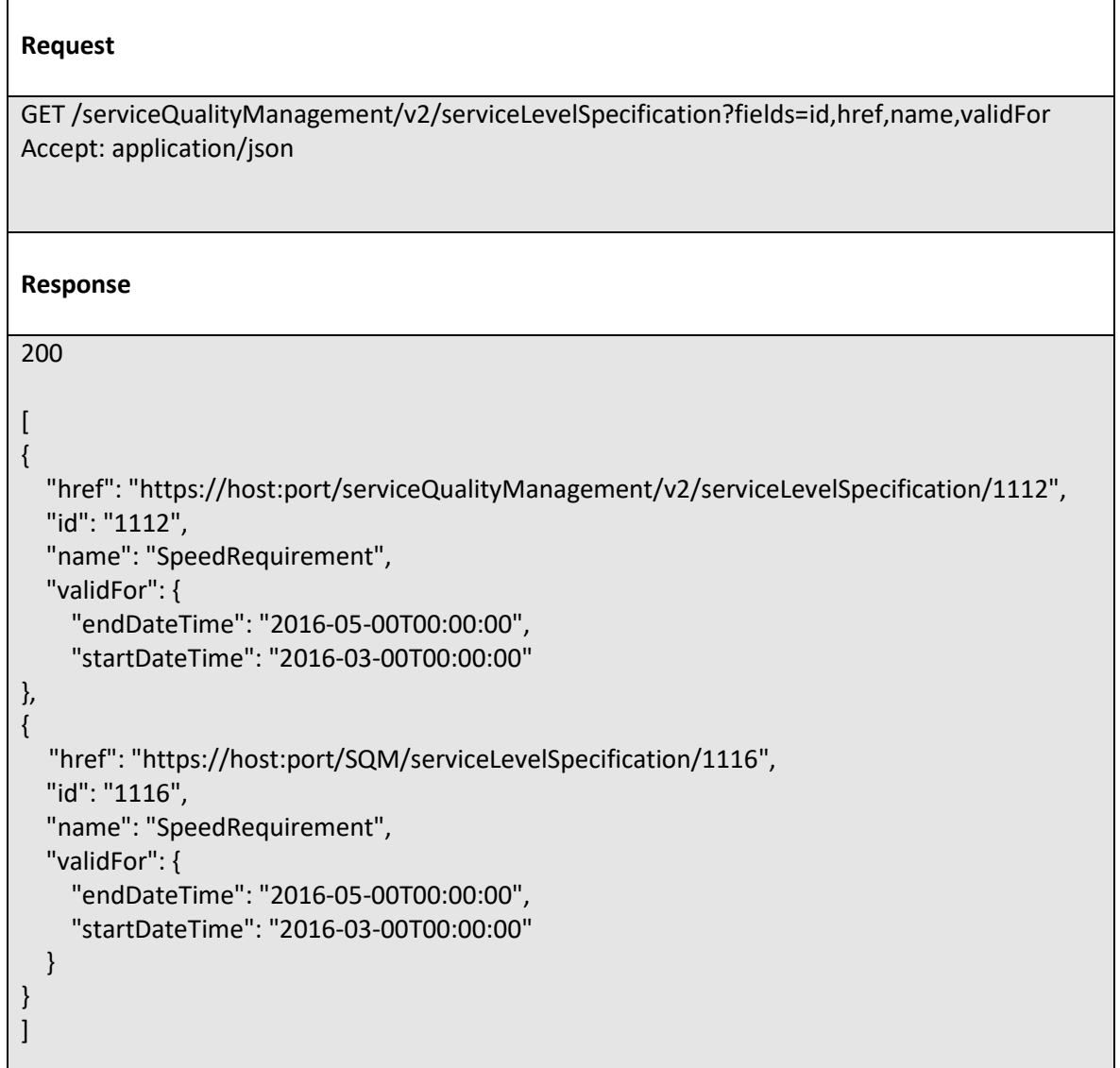

### <span id="page-30-0"></span>POST /serviceLevelSpecification

#### **Description**

This operation creates service level specification entity.

#### **Usage Samples**

Here's an example of a request for creating a serviceLevelSpecification resource. In this example the request only passes mandatory attributes.

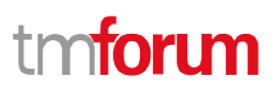

#### **Request**

{

```
POST /serviceQualityManagement/v2/ serviceLevelSpecification
Content-Type: application/json
   "name": "SpeedRequirement2",
   "objective ": [
     {
       "href": "https://host:port/SQM/serviceLevelObjective/3118",
       "id": "3118",
     },
     {
       "href": "https://host:port/SQM/serviceLevelObjective/3117",
       "id": "3117",
     }
   ]
```
#### **Response**

## 201

}

```
{
   "href": "https://host:port/ serviceQualityManagement/v2/serviceLevelSpecification/1116",
   "id": "1116",
   "name": "SpeedRequirement2",
   "objective ": [
     {
       "href": "https://host:port/SQM/serviceLevelObjective/3118",
       "id": "3118",
     },
     {
       "href": "https://host:port/SQM/serviceLevelObjective/3117",
       "id": "3117",
     }
   ]
}
```
#### <span id="page-31-0"></span>PATCH /serviceLevelSpecification/{ID}

#### **Description**

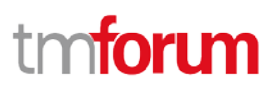

This operation allows partial updates of a service level specification entity. Support of json/merge (https://tools.ietf.org/html/rfc7386) is mandatory, support of json/patch (http://tools.ietf.org/html/rfc5789) is optional.

Note: If the update operation yields to the creation of sub-resources or relationships, the same rules concerning mandatory sub-resource attributes and default value settings in the POST operation applies to the PATCH operation. Hence these tables are not repeated here.

#### **Usage Samples**

Here's an example of requests for patching a service level specification resource.

Changing the status to 'prospective' (using json-merge)

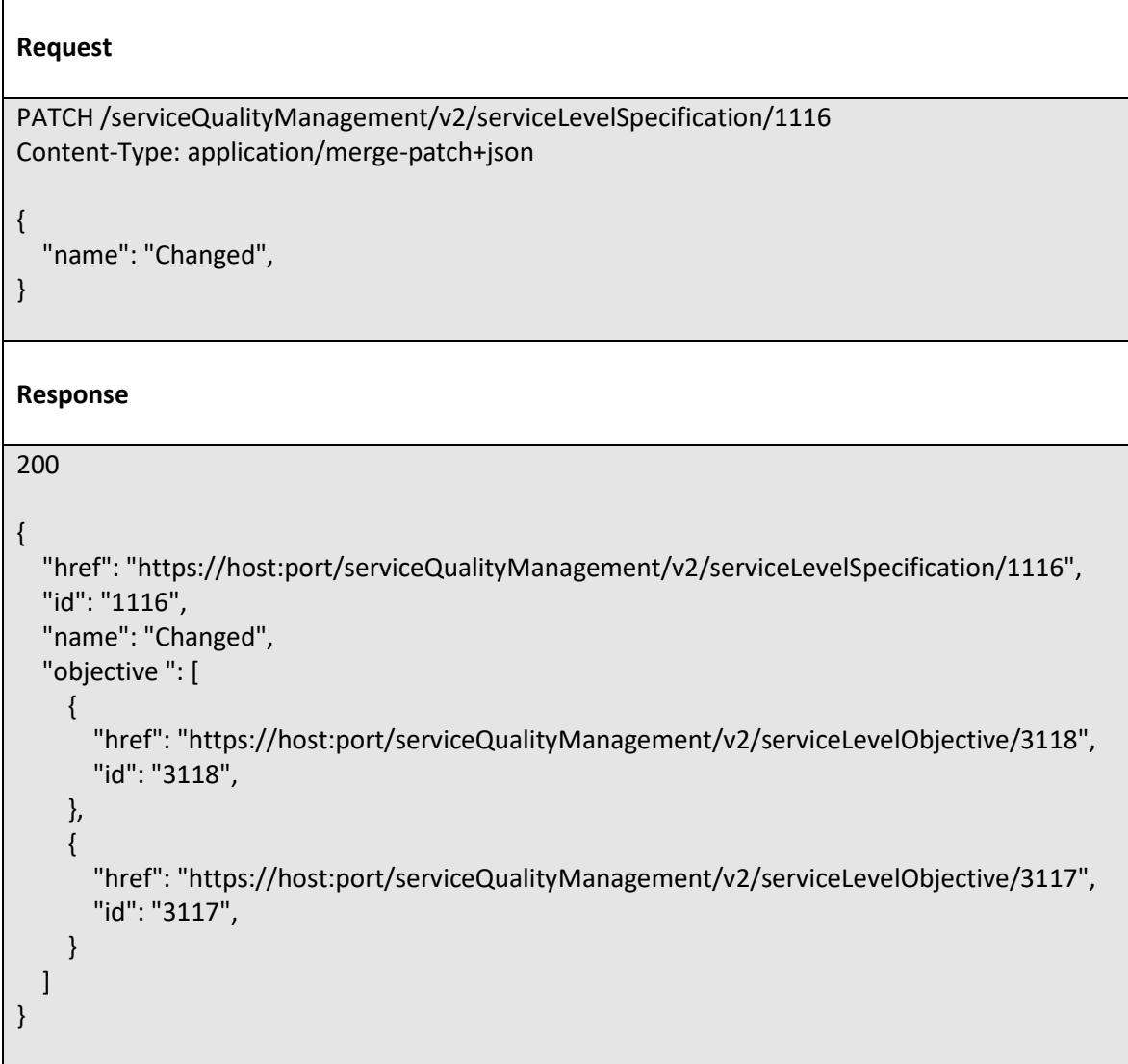

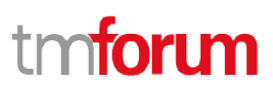

### <span id="page-33-0"></span>DELETE /serviceLevelSpecification/{ID}

#### **Description**

This operation deletes a Service Level Specification entity.

#### **Usage Samples**

Here's an example of a request for deleting a ServiceLevelSpecification resource.

**Request** DELETE /serviceQualityManagement/v2/serviceLevelSpecification /1116 **Response** 204

### <span id="page-34-0"></span>**API NOTIFICATIONS**

For every single of operation on the entities use the following templates and provide sample REST notification POST calls.

It is assumed that the Pub/Sub uses the Register and UnRegister mechanisms described in the REST Guidelines reproduced below.

### <span id="page-34-1"></span>REGISTER LISTENER

### **POST /hub**

#### **Description**

Sets the communication endpoint address the service instance must use to deliver information about its health state, execution state, failures and metrics. Subsequent POST calls will be rejected by the service if it does not support multiple listeners. In this case DELETE /api/hub/{id} must be called before an endpoint can be created again.

#### **Behavior**

Returns HTTP/1.1 status code 204 if the request was successful.

Returns HTTP/1.1 status code 409 if request is not successful.

#### **Usage Samples**

Here's an example of a request for registering a listener.

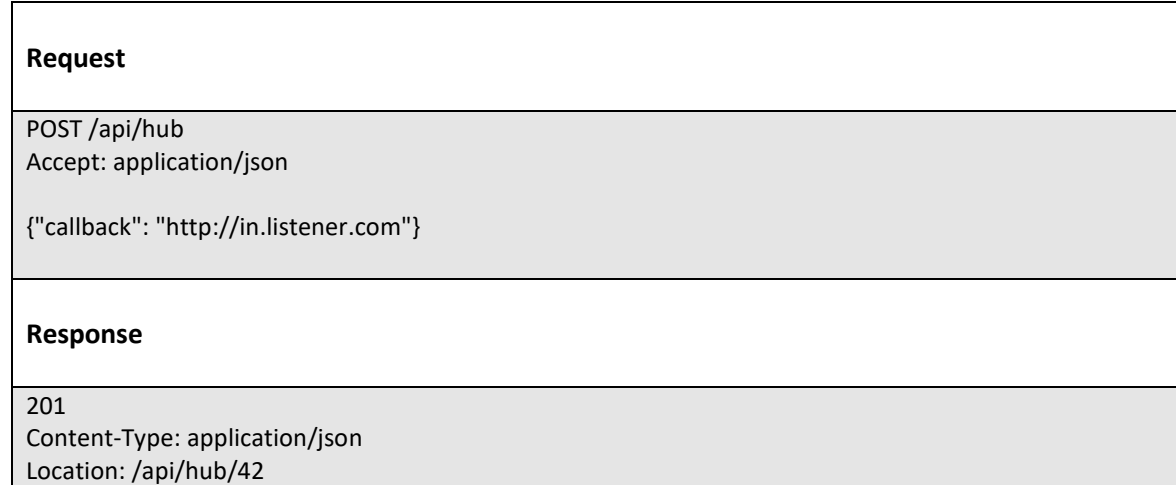

{"id":"42","callback":"http://in.listener.com","query":null}

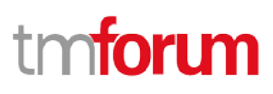

## <span id="page-35-0"></span>UNREGISTER LISTENER

## **DELETE /hub/{id}**

#### **Description**

Clears the communication endpoint address that was set by creating the Hub.

#### **Behavior**

Returns HTTP/1.1 status code 204 if the request was successful.

Returns HTTP/1.1 status code 404 if the resource is not found.

#### **Usage Samples**

Here's an example of a request for un-registering a listener.

#### **Request**

DELETE /api/hub/42 Accept: application/json

**Response**

204

### <span id="page-35-1"></span>PUBLISH EVENT TO LISTENER

### **POST /client/listener**

#### **Description**

Clears the communication endpoint address that was set by creating the Hub.

Provides to a registered listener the description of the event that was raised. The /client/listener url is the callback url passed when registering the listener.

#### **Behavior**

Returns HTTP/1.1 status code 201 if the service is able to set the configuration.

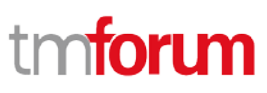

#### **Usage Samples**

Here's an example of a notification received by the listener. In this example "EVENT TYPE" should be replaced by one of the notification types supported by this API (see Notification Resources Models section) and EVENT BODY refers to the data structure of the given notification type.

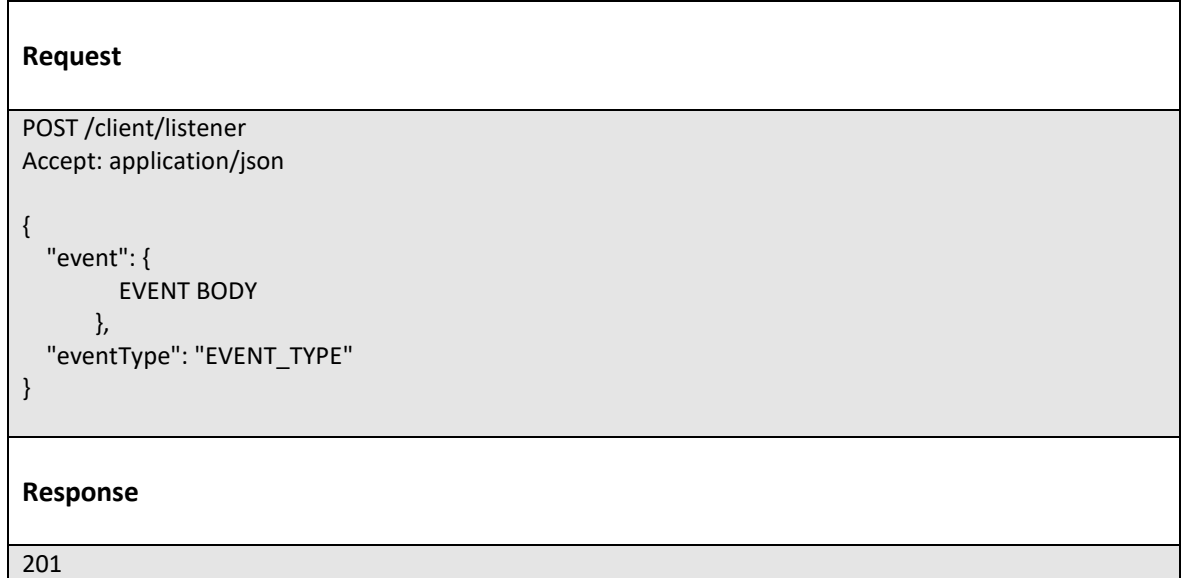

For detailed examples on the general TM Forum notification mechanism, see the TMF REST Design Guidelines.

## <span id="page-37-0"></span>**ACKNOWLEDGEMENTS**

## <span id="page-37-1"></span>RELEASE HISTORY

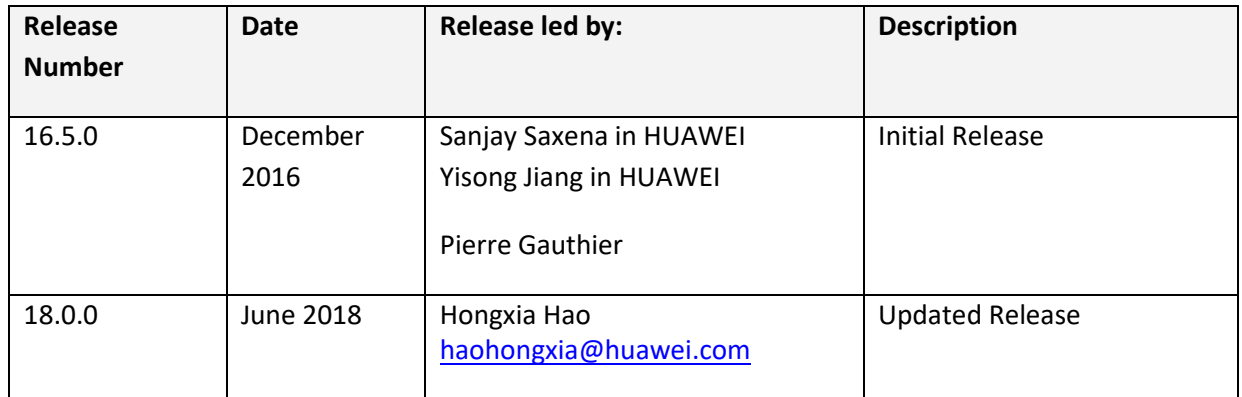

## <span id="page-37-2"></span>VERSION HISTORY

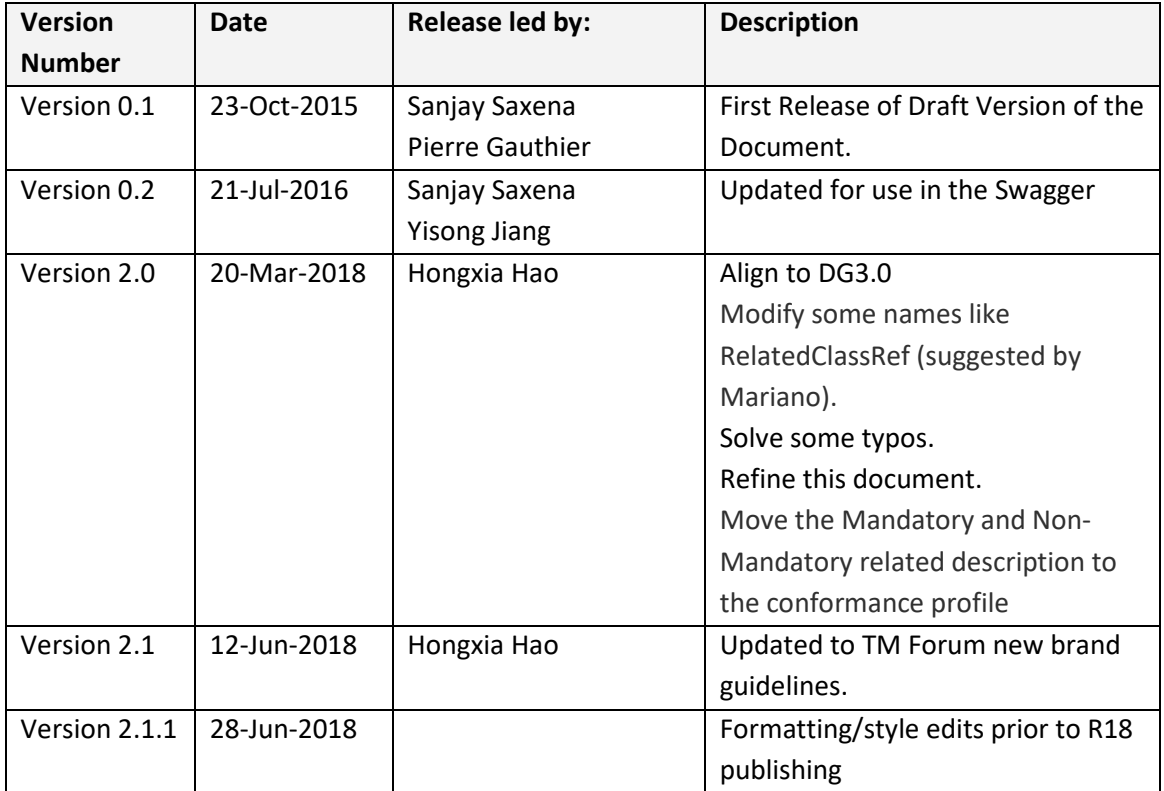

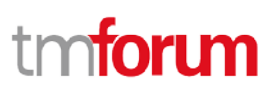

## <span id="page-38-0"></span>CONTRIBUTORS TO DOCUMENT

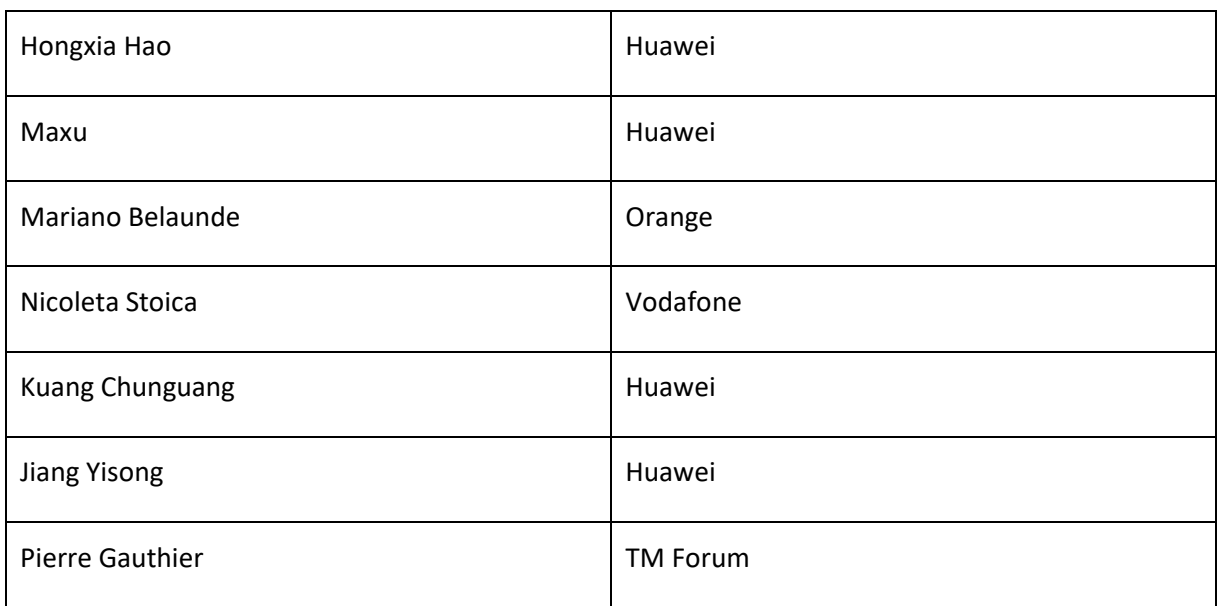